What are three different mapping json profile (StaticCam.json / HeadCam.json / Faceware.json) for and where are they located?

Please find the location below.

[installation path]\Resource\ICFacewareFacialMocap\MappingProfile\

Eg: C:\Program Files\Reallusion\iClone 7\Resource\ICFacewareFacialMocap\MappingProfile\

## StaticCam.json:

iClone Facial mocap for Faceware plug-in default mapping profile.

Reallusion focus on attempting to compensate for head rotation errors and head associated distortions from streaming data, and lipsync enhancement.

Work with Faceware Face Tracking model : StaticCam\_(S30040).imbin

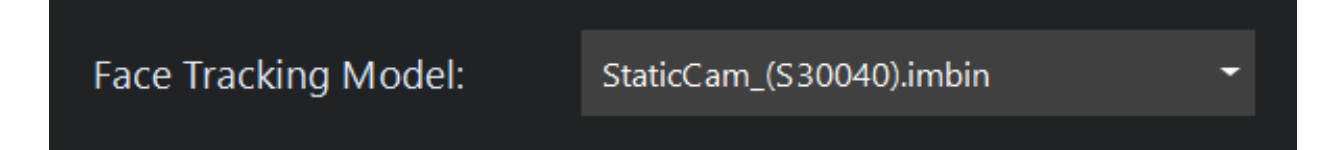

## HeadCam.json:

Based on the StaticCam.json and Optimized for using headcam.

Work with Faceware Face Tracking model : HeadCam\_(S30099).imbin

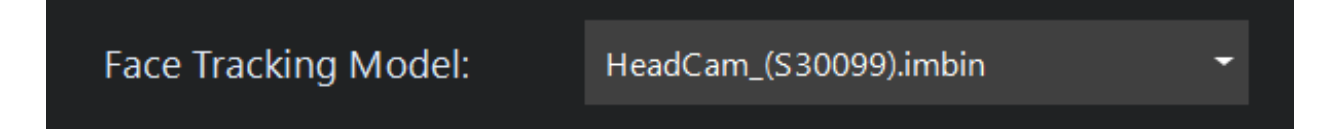

## Faceware.json:

Follow the Faceware system of facial morphs for characters according to their prescribed list. Examples are given using their particular character model:

<http://support.facewaretech.com/creating-characters-for-live>

Reallusion FAQ https://kb.reallusion.com/Product/52560/What-are-three-different-mapping-json-profile-StaticCamjson-He